#### **HISTÓRIA DE** PROFISSIONAIS A **GRAL NA EDUCAÇÃO EMPREENDEDORES**

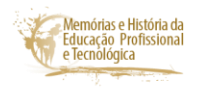

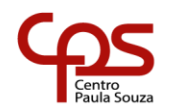

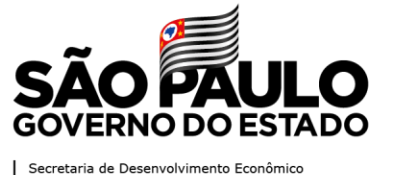

**Documento de Registro de Entrevista para o site MHEPTCPS**

**Centro Paula Souza**

**MEMÓRIAS E HISTÓRIA DA EDUCAÇÃO PROFISSIONAL E TECNOLÓGICA**

**Percurso Histórico**

**Programa de História Oral na Educação**

**com** 

**Luan Rafael Castor Pinheiro**

**Centro de Memória da Etec Cônego José Bento Jacareí/SP 2021**

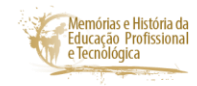

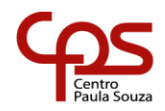

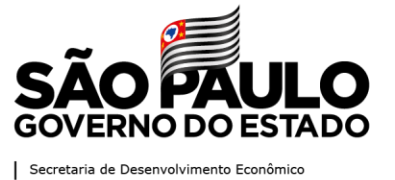

## **Ficha de cadastro**

Tipo de entrevista: História oral de vida e temática.

Entrevistadora / Instituição: Júlia Naomi Kanazawa da Etec Cônego José Bento/Ceeteps, Jacareí, SP.

Levantamento de dados preliminares a entrevista:

Luan Rafael Castor Pinheiro, ex-aluno da década de 2000, cursou o Redes de Computadores, e se formou em Técnico em Redes de Computadores. Foi indicado pelo professor e coordenador do Curso Técnico em Rede de Computadores, Marcelo Guido de Oliveira Guimarães, para conceder entrevista à pesquisadora, devido à sua atuação como empreendedor.

Elaboração do roteiro da pesquisa: Júlia Naomi Kanazawa.

Local da entrevista: Residência de Luan Rafael Castor Pinheiro em Jacareí, SP.

Data: 23 de novembro de 2021.

Técnico de gravação: Luan Rafael Castor Pinheiro pela plataforma Zoom.

Duração: 28 minutos e 17 segundos

Número de vídeos: 1 (um).

Transcritora: Júlia Naomi Kanazawa.

Número de páginas: 16

## **Sinopse da entrevista**

A entrevista foi realizada no contexto do projeto "História Oral na Educação: de profissionais a empreendedores", cadastrado na Plataforma Brasil, CAAE: 48473721.4.0000.8125, e autorizado pelo Comitê de Ética (CEP) da Faculdade Santa Marcelina pelo Parecer nº 4.813.867. O entrevistado, Luan Rafael Castor Pinheiro,

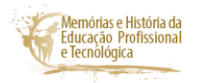

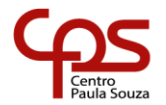

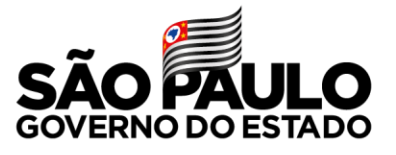

Secretaria de Desenvolvimento Econômico

foi ex-aluno da instituição escolar Cônego José Bento, e ingressou no segundo semestre de 2009 no curso Técnico em Redes de Computadores, e se formou em 2010. Nasceu em Jacareí e estudou o Ensino Fundamental e Ensino Médio em escolas públicas de Jacareí. Ao concluir o curso técnico ingressou na Fatec de São José dos Campos onde fez parte da primeira turma do curso Análise e Desenvolvimento de Sistemas. No primeiro semestre que cursava a faculdade conseguiu seu primeiro emprego, depois fez estágio e, em 2014, se tornou sócio fundador da empresa Super Client Solutions.

## **Transcrição da entrevista**

Data da transcrição da entrevista: 23, 24, 27 e 28 de novembro de 2021.

Nome da transcritora: Júlia Naomi Kanazawa

**Luan Rafael Castor Pinheiro (LRCP):** Aí, pronto, agora vamos.

**Julia Naomi Kanawaza (JNK):** Bom dia, Luan! Obrigada por conceder esta entrevista neste dia 23 de novembro de 2021, terça-feira. Com certeza, o seu depoimento vai estar contribuindo, para recuperar parte da história da instituição escolar Cônego José Bento e, também para o Projeto História Oral da Educação Profissional e Tecnológica: de profissionais a empreendedores. É, eu gostaria que você começasse falando o seu nome completo, é, quando e onde você nasceu, o nome dos seus pais, a profissão deles e a naturalidade deles.

**LRCP:** Certo. Bom dia Júlia. Queria agradecer o convite. Com muito honrado, assim. Bem bacana esse projeto. Bom, meu nome é Luan Rafael Castor Pinheiro. Eu tenho 28 anos. Eu nasci em 3 de agosto de 93. Sou nascido e criado em Jacareí, São Paulo. Minha mãe se chama Adriana Aparecida Castor, é natural de Cruzeiro, é empregada doméstica; e meu pai se chama Enéas Silva Pinheiro, ele é natural de Jacareí, e ele é ajudante geral numa fábrica, tá.

**JNK:** É, eles, é, se conheceram como, Luan?

**LRCP:** Boa pergunta. Não sei, é.

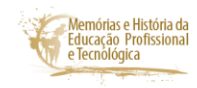

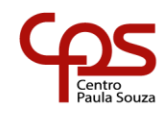

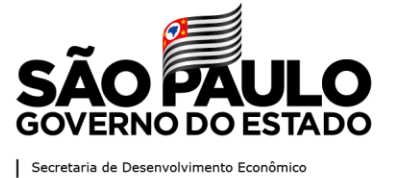

**JNK**: Risos.

**LRCP:** É, não sei, assim. Minha mãe, minha mãe, veio pra Jacareí bem cedo, é.

**JNK:** Certo.

**LRCP**: Meu pai, é, meu pai, o meu avô se separou da minha vó. Eles moravam em Cruzeiro, se separaram e aí minha, minha vó veio para Jacareí e a minha mãe veio junto, e em algum determinado ponto eles se encontraram. Mas, é, eu nem fui, nem tive contato assim com meu pai durante a minha infância, porque a gente quando um tinha um ano meus pais se separaram. Então, assim, é, eu tive contato, mas não tive um contato tão presente, tão, é. Eu venho de uma família de mulheres fortes, então, assim, é. É, fui criado praticamente assim pela minha mãe, com a força da minha mãe e ela que incentivou a gente a tudo assim.

**JNK:** Hoje ainda você mora como sua mãe?

**LRCP:** Ah não, hoje estou casado e tenho um ano que já sou casado, é. Eu, eu tenho a minha casa já. Moro, Faz um ano assim que eu deixei a casa dos meus pais, da minha mãe.

**JNK:** Certo.

**JNK:** É, onde você fez o ensino primário, depois o ginásio?

**LRCP**: É, eu fiz, é. Estudei em Jacareí sempre. Eu estudei na Barão de Jacareí, na escola municipal, ali, Barão de Jacareí. Ah, depois dali, fiz até a quarta série, né, ali, da primeira a quarta série. Depois eu fui pro Pompílio Mercadante, Escola Estadual Dr. Pompílio Mercadante. E lá eu fiz até o Ensino Médio, né, fiz da quinta série até o Ensino Médio. E, aí, no, nos dois últimos anos eu já estudava em dois períodos, né. Estudava de manhã, fazia o técnico na Etec Cônego José Bento e a noite eu concluí o Ensino Médio.

**JNK**: Certo.

**JNK:** É, por que que você optou por ingressar na Etec?

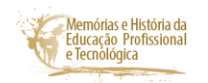

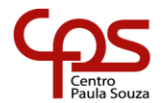

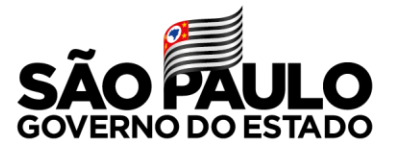

Secretaria de Desenvolvimento Econômico

**LRCP:** Ah, como disse, assim, minha família sempre foi muito humilde e etc, e minha mãe sempre deixou bem claro que se a gente quisesse ascender na vida ou crescer de alguma forma, tanto para mim como pra minhas irmãs, é, pro meus irmãos, que a gente teria que estudar. Então, é, eu sempre estava atrás de algum curso, alguma coisa assim prá estudar por fora. Sempre gostei de estudar, de aprender. E, assim que saiu o curso de, de Redes, né, eu vi que era algo que, eu gostava já de computadores, assim, e era algo que eu queria aprofundar mais o meu conhecimento. Então, fui atrás, aí prestei o vestibulinho, né, na época em 2009. Ah, passei. Aí, comecei, ingressei na área, e daí não parei mais, né. Tem, desde 2009, desde 2010, nessa, nessa área aí trabalhando.

#### **JNK**: Você se lembra dos seus professores?

**LRCP:** Lembro, lembro sim. É, é, eu acho, eu dei muita sorte assim com relação aos professores. eu peguei alguns professores muito competentes e alguns mestres e hoje alguns são até doutores. É, é, tenho alguns professores que me marcaram muito. O próprio Marcelo Guido é um cara que, é, foi um professor que prá mim, é, é, ensinava e conseguia passar o ensinamento de uma matéria que não era tão, tão trivial assim, tão, tão simples, é, prá gente. Passava um conteúdo, ensinava de uma forma, assim, muito didática. E, também teve uma outra professora que, que, depois até encontrei ela na faculdade, tive aula com ela na faculdade também, que foi a Amita, a Amita Morales Krishna, É, foi assim, uma professora que eu tive e me ensinou muito, assim, é, muito na área de programação, que, que é prá onde migrei, que foi prá área de programação.

#### **JNK:** Certo.

**JNK:** É, você acha que os instrumentos, equipamentos que utilizou prá realizar as aulas práticas foram assim importantes, suficientes para a sua formação?

**LRCP:** Olha, na época a gente tinha um laboratório muito bom, né. Era, eu fui, eu fui da segunda turma de Redes, né. E, e aquele prédio ali, se não me engano, era todo novo. Era bem recente, aonde, onde tá biblioteca, do lado da quadra. É, era tudo novo, o laboratório era muito bom, as máquinas eram muito boas prá época. O laboratório atendia a gente 100%. As máquinas eram muito boas, ajudava bastante, assim. No começo do, do curso eu não tinha equipamento em casa, não tinha um notebook prá usar. O equipamento alí da aula era mais do que suficiente pra atender as nossas necessidades do dia a dia.

5

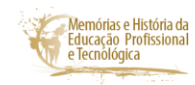

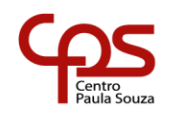

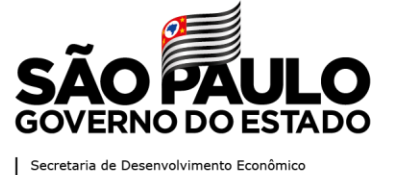

(A gravação travou)

**LRCP**: Alô, alô, alô. Alô. Júlia?

**JNK:** Travou. Risos. Agora voltamos, de novo. Risos

**LRCP:** E que parte você escutou?

**JNK:** Então, que você, é, estava falando do laboratório que tinha sido recém instalado, e que então, é, ainda estava assim no começo, né. Eu estava perguntando se os instrumentos, os equipamentos que vocês tinham prá realizar as aulas práticas foram importantes, suficientes para vocês estarem fazendo, é, um bom curso?

**LRCP:** Sim, assim, os equipamentos eram muito bons assim prá época, assim, prá quando a gente tava alí.as máquinas eram todas muito boas, é. A minha turma praticamente tinha pouquíssinas aulas teóricas mesmo. Quase todas as aulas eram no laboratório. E, acho que isso fez muita diferença, sim, é, a gente conseguiu ter uma qualidade de ensino muito grande, ah, também por causa dos equipamentos que ajudaram, assim. A gente conseguia ter muito conteúdo prático ali. Isso ajudou muito, com certeza.

**JNK:** A turma era dividida, Luan?

**LRCP:** Ah, era dividida sim, é, mas em determinadas aulas, é. E acho que, pró final do curso, assim, conforme o pessoal foi deixando juntou uma turma só. Mas, no começo era dividida em turma A e B.

**JNK:** Certo.

**JNK:** É, você se lembra do diretor da sua época, da diretora, de alguns funcionários.

**LRCP:** Oh, eu lembro, eu lembro bem vagamente, sim, eu acho que na época era a Tânia, eu acho, não tenho certeza. É, é, mas, mas lembro de um pessoal que fazia a manutenção nas máquinas também, é, é, as pessoas da, do, da biblioteca, pessoas da secretaria. Lembro bem vagamente, mas lembro. Aquela, marcante assim, era aquela salinha que tirava xerox, né, aquela salinha que ficava embaixo alí, do lado da portaria, do portão de acesso, alí. Então, é, lembro, lembro bem vagamente, sim.

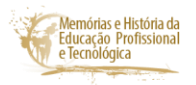

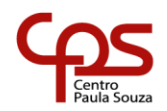

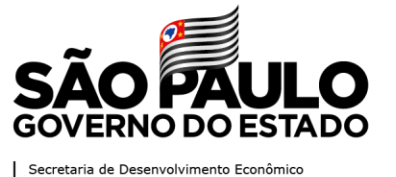

**JNK:** Você frequentava a biblioteca?

**LRCP**: A gente usou bastante a biblioteca, viu. Era, era, fisicamente era bem próximo da gente, né. Acho que isso facilitava. E, a gente, fora dos horários da aula que a gente não podia usar, por exemplo, o laboratório, tinham as máquinas da biblioteca que também eram, eram boas, e a gente podia usar lá. Eu lembro de ter usufruido bastante sim da, daquela biblioteca para fazer trabalhos, etc.

**JNK:** Sim.

**JNK:** Você, é, pesquisava em livros também? Revistas?

**LRCP:** Sim, é, tinha, tinha bastante, tinha alguns livros que eram técnicos lá, também, que ajudavam. Mas, a maioria das pesquisas mesmo, assim, o forte era feito direto no computador alí.

**JNK:** Você se lembra de algum livro da área técnica?

**LRCP:** Bom, não, não lembro, e...

**JNK**: É, existe algum fato marcante da escola que você tem lembrança?

**LRCP**: Olha, da escola em si assim é não, mas o que me marcou muito assim no período, algo que eu levo foi Trabalho de Conclusão de Curso, sim. Eu acho que foi onde consegui reunir os conceitos que tinha estudado, que tudo, e, e canalizar aquilo num projeto, né, então.

**JNK:** E foi sobre o quê?

**LRCP:** Desculpa, não entendi.

**JNK:** Foi sobre o que o seu TCC?

**LRCP:** É, o nosso TCC foi sobre, é, foi sobre Voz por IP, né, que é VoIpe, que é um jeito de fazer ligação hoje pela internet, que a gente faz hoje facilmente aí, que nem agora, o

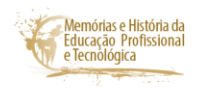

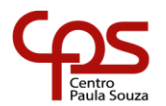

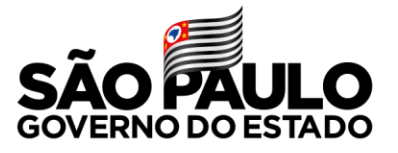

Secretaria de Desenvolvimento Econômico

zoom, ou, ou o whatssap, por exemplo. E, na época isso era muito embrionário, né, ainda eram bem novo assim. E, a gente conseguiu fazer, a gente, configurou um ambiente todo, que, que usava routers para fazer a ligação, a gente configurou os servidores, configuramos os serviços todos, é. E a gente fez até as chamadas ao vivo durante a apresentação, foi bem legal.

**JNK:** É, depois que você, então, se formou, você logo ingressou na Fatec?

**LRCP:** Isso, eu me formo acho que, no meio de 2010. Não, no final de 2010, eu me formei em técnico, que era um ano e meio, e aí, em agosto de 2011, eu entro na Fatec, né. Aí, entro para fazer Análise e Desenvolvimento de Sistemas na Fatec.

**JNK:** Certo.

**JNK:** Nesse, é, nesse período você já trabalhava?

**LRCP**: Ainda não, porque não tinha nem tinha nem dezoito anos. Assim, trabalhava por conta, assim, fazendo algumas manutenções de, de micro, formatação, coisas pequenas, né. Então, e ali alguém precisava, de algum problema, alguém tinha algum problema, máquina lenta, assim, então eu ia lá fazer manutenção, fazia limpeza de equipamento. Coisas assim, né. Assim que eu fiz dezoito anos, é, em agosto de 2011, alí. Aí, eu entro na faculdade, mas quatro meses depois, assim, no finalzinho de 2011, aí, eu consigo o meu primeiro emprego, sim, que, que foi trabalhar como suporte, né, foi trabalhar como suporte prá uma empresa. E, alí, aí começou e aí fui trabalhando e dali não parei mais, aí. Era bem relacionado, mesmo, muito mais relacionado à área de, de redes, de infraestrutura, né, do que área de desenvolvimento em si.

**JNK**: Hum-hum. Isso foi aonde, Luan? Que empresa?

**LRCP**: Foi uma empresa chamada Sonda IT, é, de São José dos Campos. É, a gente prestava suporte prá, era uma prestadora de serviços da Embraer.

**JNK**: Sim.

**LRCP:** A gente prestava suporte aos equipamentos da Embraer, aplicações, e por aí vai.

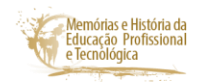

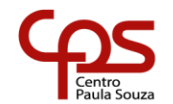

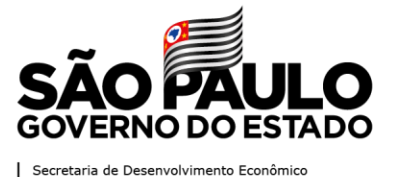

**JNK:** E você ficou nessa empresa ou ainda continua nessa empresa?

**LRCP:** Não, aí, eu fico, eu fico, trabalhei nessa empresa um ano, um ano e pouco. Aí, eu começei a migrar um pouco de área, porque, isso nem sabia. Quando a gente começa a fazer, pensa que TI é uma coisa só. A gente não entende os subsistemas que existem ali dentro. Então, é, eu parti de uma área, que é infraestrutura, né, que é uma rede de computadores, eu fui para uma área de desenvolvimento, que é área de desenvolvimento de softwares. Então, assim, um ano depois, assim, já tava chegando no meio alí da faculdade, no terceiro semestre, e aí eu consegui um estágio, numa empresa chamada Epsoft Sistemas. Ah, e eu saí de lá e fui trabalhar nessa empresa. É, é, fui ser estagiário na área de desenvolvimento, mas essa empresa ela vendia um produto que era relacionado ao meu TCC da Escola Agrícola.

## **JNK:** Certo.

**LRCP**: Ela vendia um produto de telefonia que tinha uma URA, URA é aquela, quando você liga por exemplo no banco, clique um para falar com a atendente, tal. Isso é uma, uma URA. Eles tinham uma URA, que tinha um programa que rodava por trás. Então, é, é, curiosamente eu entrei nesse, nessa empresa, fui logo de cara trabalhar algo que tinha me relacionado na, na Etec, né, que foi o meu Trabalho de Conclusão de Curso. Ah, aí eu fiquei ali, é, trabalhei ali, me desenvolvia, cresci muito e fiquei sempre num misto, assim, entre desenvolvimento e infraestrutura. Aí, em 2014, essa empresa de software era de São Paulo, né, é de São Paulo. E, em 2014, é, a gente tinha um núcleo em São José, né, dessa empresa. Em 2014, o núcleo de São José resolveu abriu uma empresa porque a gente ia lançar um novo produto e esse, é, aí, que entra a história de empreendedorismo. Porque aí que entro como sócio nessa empresa, né, como sócio fundador. E, a partir daí começa a desenvolver um produto novo, é. A, a, a, desacoplamos de uma empresa, né, que tinha uma história para abrir uma startup, é, desenvolvimento de produto, e por aí vai, né. E, logo depois, que a gente, um ano talvez depois do que a gente abriu a empresa, do que a gente, eu, eu fiquei responsável por toda parte de infraestrutura e de desenvolvimento da empresa. Até hoje, assim, sou eu que cuido de, dos servidores, do, dos serviços rodando. Isso devo muito ao que aprendi na, na Etec, com certeza. Sim, é, foi uma parte que, que, que eu tive uma experiência muito boa e que eu gostava muito. Então, essa parte de configuração dos servidores, configurações de DNS do, dos serviços que tão rodando, é. Aprendi muito coisa mesmo na, na Etec, e, e paralelo a isso, eu, eu, eu, é, me desenvolvi como desenvolvedor de softwares mesmo. Então, atuo, aí, nas duas áreas mesmo. Tenho

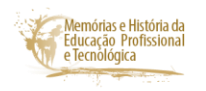

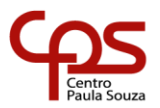

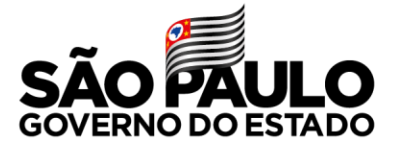

Secretaria de Desenvolvimento Econômio

bastante conhecimento na parte do infra. E um conhecimento bom na parte de desenvolvimento, né. Isso ajudou bastante. Bom, sou sócio dessa empresa até hoje. Mas recentemente, dois meses atrás .eu, eu decidi me afastar um pouco. Então, eu recebi uma proposta, tô trabalhando numa outra empresa agora, como desenvolvedor de integrações. Mas, continuo dando consultoria prá essa, prá minha empresa onde sou sócio fundador ainda, né. É, é, faço algumas coisas pontuais, cuido dos servidores ainda, né.

**JNK**: Certo.

**LRCP**: E, por aí vai.

**JNK**: Essa empresa se localiza no centro São José dos Campos?

**LRCP:** A minha? A que sou...

**JNK:** ...sócio?

**LRCP**: É, atual, a gente ficava ali no Aquarius, né, é.

**JNK**: Certo.

**LRCP**: É, o nome dela é Super Client Solutions, até esqueci. É, A gente ficava no Aquarius, mas diante da pandemia, a gente tinha um escritório tudo, é, a gente entregou tudo, é, e todos, todos os colaboradores hoje são home office. Então, quase dois anos, aí, que tá todo mundo home office. A gente não tem escritório físico, mesmo.

**JNK**: E, quantos colaboradores vocês têm?

**LRCP:** Atualmente, tem três, quatro, cinco, cinco colaboradores agora, tá. A gente deu, deu uma enxugada boa, né, também por causa da pandemia, mas a gente foi uma empresa de poucos colaboradores, assim. É, sempre foi pequena. A gente acabou virando uma empresa formadora, né. Então, é, teve bastante gente que passou pela gente que, que a gente desenvolveu e foi trabalhar em outros lugares tal, é. A gente entende que seja essa a nossa linha de trabalho, né. Contratar estagiários ou pessoas juniores, desenvolver e, e, e tornar uma empresa formadora mesmo.

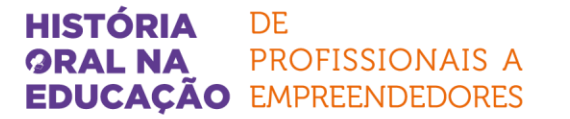

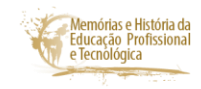

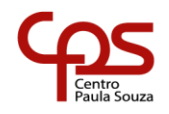

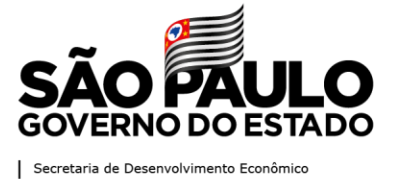

**JNK:** Certo.

**JNK:** É, você gostaria, de de estar falando mais alguma coisa Luan?

**LRCP**: Bom, é, eu acho que é muito importante, assim, o que, o que o Centro Paula Souza proporcionou prá mim em termos de, de estudo. Eu sou um cara que vem 100% de escola pública. E, sempre, minha mãe sempre me colocou prá estudar longe de casa, porque as escolas que tinham perto de casa ela falava que não eram boas o suficiente. Então, é...

**JNK:** Mas, você estudou ali no São João?

**LRCP**: Não, eu quando eu estudava, por exemplo, no Barão, na escola Barão de Jacareí, eu morava no Esperança, Jardim Esperança.

**JNK**: Bem longe.

**LRCP**: Bem longe. E, depois quando eu fui pro Pompílio, aí eu inverti, aí eu fui morar no Campo Grande.

**JNK**: Certo.

**LRCP**: Então, então, eu sempre fiz um traslado enorme prá, entre escola e tal. E depois, fui estudar mais longe ainda, né, fui estudar, fui estudar na Fatec, depois que é, quase trinta quilômetros da minha casa, se não mais, é...

**JNK**: Certo.

**LRCP**: E, sempre longe.

**JNK**: E, você se deslocava de ônibus?

**LRCP**: Desculpa.

**JNK:** Você se deslocava de ônibus?

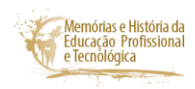

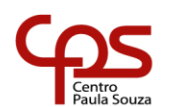

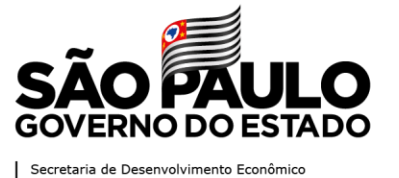

**LRCP:** Sim, de ônibus, de ônibus. É, até a, a faculdade. Quando fiz, no final no Ensino Médio, ali, 2010, eu deslocava de bicicleta.

**JNK**: Sim.

**LRCP**: É, entre a Fatec, entre a Etec, né, de manhã fazia Etec de manhã. Eu fazia Etec, é, das, da sete até meio dia alí, saía onze e pouquinho, de bicicleta. Aí, a Etec é perto, né, pelo centro ali pertinho, mas é, aí, depois, eu ia à noite pro Pompílio, de bicicleta também.

**JNK**: Sim.

**LRCP**: Então, sempre foi de bicicleta. E aí, depois aí na época da faculdade, aí, foi, foi de ônibus. É, tive muita carona, assim, porque o acesso à Fatec de São José de Campos era horrível assim na época. Eu, eu fui pioneiro assim na Fatec, eu fui, eu sou da primeira turma de "Análise de Desenvolvimento e Sistemas" lá de São José.

**JNK**: Certo.

**LRCP:** Então, a gente não tinha, não tinha uma infraestrutura boa mesmo assim lá, prá, de locomoção, etc. Hoje já tem outros acessos, já tem mais ônibus, etc. Mas, é, eu andei bastante de ônibus, viu? Chegou uma época da minha vida que eu gastava umas quatro, cinco horas de ônibus por dia aí.

**JNK**: Sim.

**JNK**: E, a sua mãe é que te ajudava?

**LRCP**: Sim, é, logo no, no comecinho, assim, nos primeiros seis meses, talvez até um ano, assim, da faculdade, né.

**JNK**: Sim.

**LRCP**: É, até ali minha mãe ajudava. Meu pai também ajudava um pouco, tal. Mas, como logo consegui emprego, sim. Acho que não tinha nem seis meses trabalhando, alí, na, estudando, é, logo consegui emprego. Então esse, esse emprego bancava esse restante das coisas, né.

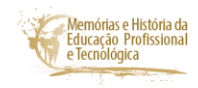

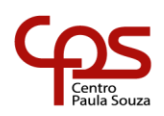

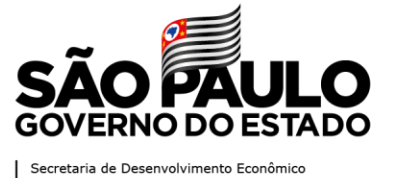

**JNK:** Sim.

**LRCP**: Então, acabou bancando meu transporte e por aí vai, né. Recebi ajuda também da Prefeitura de Jacareí num tempo. É, não lembro o nome do Programa, mas é, tinha uma ajuda de custo, mas era bem pouco, assim, não cobria todos os custos, mas é...

**JNK**: Certo.

**LRCP:** Por bastante tempo, assim, contei com bastante ajuda de pessoas, de carona e etc, pra, prá conseguir, aí, me locomover.

**JNK**: E, as refeições, assim, como você fazia. Se alimentava na cantina, no caso da Etec, da Escola?

**LRCP:** É, na Etec, na Etec eu frequentava bem pouco, assim, a cantina, é. É, eu sinto, eu tomava café em casa, e depois eu não, geralmente, eu não comia, até porque a gente, como falei a gente veio de uma família muito humilde, assim, nem tinha condições, de, de comprar direto assim é, meren[da], algum lanche, algum salgado, etc. Tá, então, usei bem pouco a cantina na Etec.

**JNK**: Sim.

**LRCP:** Rindo.

**JNK:** Na Fatec, você, lá tinha também algum lugar?

**LRCP**: Na Fatec tinha, tinha, tinha uma cantina, né. É, é bem engraçado, que assim que quando a gente chegou na Fatec, né, minha turma, tinha umas mesas de plástico assim ainda, que era bem, tava no comecinho mesmo da Fatec. Então, era bem, é, era bem rústico, ainda assim, não tinha uma infraestrutura boa. Hoje tem uma, uma estrutura melhor, tal, uma cantina melhor, mais equipada. Mas, mas, no comecinho tinha menos. E, na Fatec sim eu usei bastante a cantina, sim, é. É, aí eu também conseguia me manter ali. Já tinha, é, meu próprio, meu próprio dinheiro, aí conseguia me manter daquela forma, e...

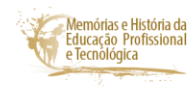

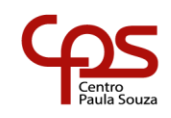

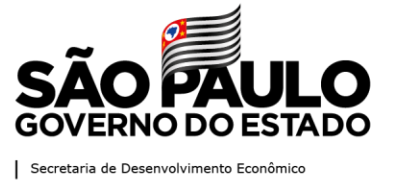

**JNK**: Certo.

**LRCP**: E, também eu passava quase dezoito horas fora de casa, né. Que eu saía de casa...

**JNK:** Sim. Ficava muito tempo fora.

**LRCP**: Eu saía de casa 6h da manhã, 5h30 da manhã, 6h. Tinha que chegar na Fatec até 7h10. E, dali, é, eu saía da Fatec e entrava 2h no meu serviço em São José dos Campos também, no centro de São José dos Campos. E trabalhava até as 10 da noite. Aí, aí, até pegar o ônibus, chegar em casa já era meia noite. Era, era bem complicado. Então, a cantina da Fatec eu usei bastante prá isso também.

**JNK**: É. Você se sente realizado como empreendedor?

**LRCP**: Ah, eu sou muito grato, assim, às experiências que tenho como, como empreendedor, sabe. É, é, tecnicamente eu sei que ainda tenho muito a evoluir. O meu nível eu agradeço muito à Fatec, e à Etec que foram essenciais nisso. Ah, como empreendedor eu acho que consegui entregar um pouco, devolver um pouco, é, do que eu recebi prá, prá quem passou pelos meus times, né. Sim, gosto muito desta questão de formar pessoas, de ajudar, etc. Mas, é, é, hoje o que eu fiz como empreendedor até hoje, eu sinto que tá ok, que foi aquilo que eu podia fazer, tá, mas, é, eu acho que ainda tenho muito a entregar prá sociedade.

**JNK**: Obrigada, Luan. Se você quiser deixar registrado mais alguma coisa. Mas, assim, foi, foi muito bom te conhecer e também, de ouvir você um pouco, essa sua trajetória, que, que é muito interessante, né, marcada por esforço, enfim reconhecimento, também. Então, eu agradeço imensamente o seu depoimento, é. E, gostaria que você mandasse uma fotografia para que possa colocar na transcrição.

**LRCP**: Sim.

**JNK:** Se puder.

## **Descritores**

Luan Rafael Castor Pinheiro

#### **DE HISTÓRIA** PROFISSIONAIS A **EDUCAÇÃO EMPREENDEDORES**

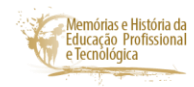

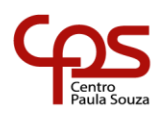

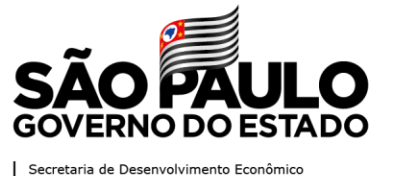

Julia Naomi Kanazawa Centro de Memória História oral na educação Empreendedorismo Curso Técnico em Redes de Computadores Laboratório de Informática **Biblioteca** Escola Técnica Estadual Cônego José Bento Trabalho de Conclusão de Curso Análise e Desenvolvimento de Sistemas Fatec São José dos Campos Estagiário Trabalho de Conclusão de Curso SuperClient Solutions **Consultoria** 

## **Dados Biográficos do entrevistado**

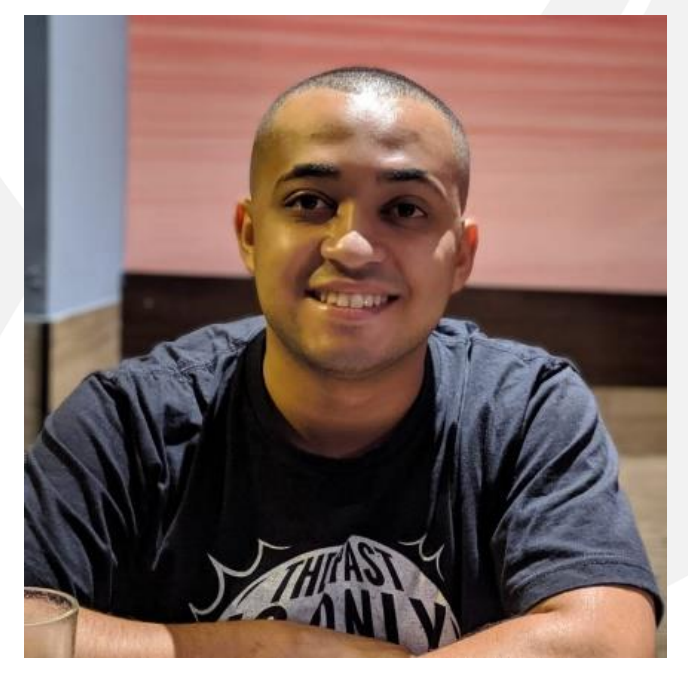

**Luan Rafael Castor Pinheiro** nasceu em Jacareí, SP, no dia 3 de agosto de 1993. É casado e mora em Jacareí. Sua mãe, Adriana Aparecida Castor, é natural de Cruzeiro/SP. Seu pai, Enéas Silva Pinheiro é natural de Jacareí, SP. Estudou o primário na Escola Municipal de Educação Infantil Barão de Jacareí. Da 5ª série até o Ensino Médio fez na Escola Estadual Dr. Pompílio Mercadante. Na Etec Cônego José Bento cursou e se formou

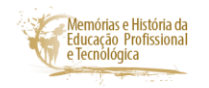

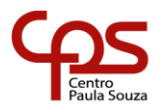

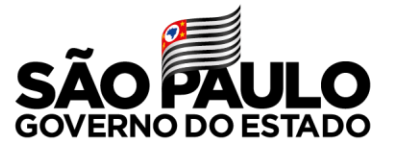

Secretaria de Desenvolvimento Econômico

em Técnico em Redes de Computadores. Graduou-se em Análise e Desenvolvimento de Sistemas na Fatec de São José dos Campos. Quando cursava a Fatec conseguiu seu primeiro emprego, na Sonda IT. Depois fez estágio na Epsoft Sistemas. Em 2014 se tornou sócio fundador da SuperClient Solutions. Trabalha atualmente como desenvolvedor de integrações, mas continua atuando na empresa da qual é sócio fundador.

#### **Dados Biográficos da entrevistadora**

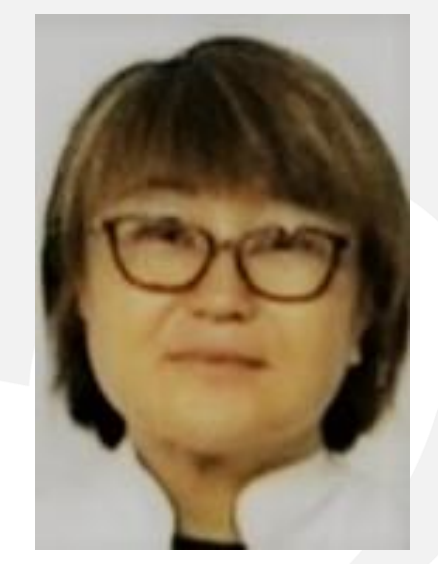

#### **Júlia Naomi Kanazawa,** nasce

u em Jacareí, São Paulo, no dia 7 de julho de 1963. Formou-se em licenciatura em História pela Universidade Estadual Paulista, campus de Assis; fez mestrado em História Social pela Universidade de São Paulo; e atualmente faz doutorado em Educação na Faculdade de Educação da Universidade Estadual de Campinas. Atua como docente na Etec Cônego José Bento/Jacareí/SP e como professora coordenadora de projetos no Centro Paula Souza, onde desenvolve projetos de memórias e história da Educação Profissional e Tecnológica. É membro do Grupo de Estudos e Pesquisas em Memórias e História da Educação Profissional – GEPEMHEP.

**Anexo** (esse documento é sigiloso e não ficará aberto online ao público)**:** Termo de Consentimento Livre e Esclarecido (TCLE) de Luan Rafel Castor Pinheiro.